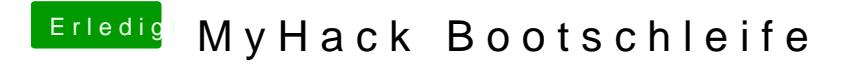

Beitrag von ProfA12345 vom 25. Mai 2014, 11:21

Starte mal den MyHack-Stick mit dem Befehl -v und poste davon ein Bild.